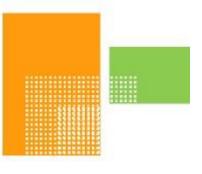

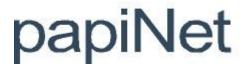

# RFQResponse

# papiNet Standard - Version 2.31

# Documentation

Global Standard for the Paper and Forest Products Supply Chain

> Build V2R31\_20231018 Date 2023-10-28

**Production Release** 

# Copyright

Copyright 2000 - 2023 papiNet G.I.E ("papiNet") and International Digital Enterprise Alliance, Inc. ("IDEAlliance") collectively "Copyright Owner". All rights reserved by the Copyright Owner under the laws of the United States, Belgium, the European Economic Community, and all states, domestic and foreign. This document may be downloaded and copied provided that all copies retain and display the copyright and any other proprietary notices contained in this document. This document may not be sold, modified, edited, or taken out of context such that it creates a false or misleading statement or impression as to the purpose or use of the papiNet specification, which is an open standard. Use of this Standard, in accord with the foregoing limited permission, shall not create for the user any rights in or to the copyright, which rights are exclusively reserved to the Copyright Owner.

papiNet, IDEAlliance, and the members of all papiNet Groups (collectively and individually, "Presenters") make no representations or warranties, express or implied, including, but not limited to, warranties of merchantability, fitness for a particular purpose, title, or noninfringement. The presenters do not make any representation or warranty that the contents of this document are free from error, suitable for any purpose of any user, or that implementation of such contents will not infringe any third party patents, copyrights, trademarks or other rights. By making use of this document, the user assumes all risks and waives all claims against Presenters.

In no event shall Presenters be liable to user (or other person) for direct, indirect, special or consequential damages arising from or related to any use of this document, including, without limitation, lost profits, business interruption, loss of programs, or other data on your information handling system even if Presenters are expressly advised of the possibility of such damages.

# **Use of Documents in papiNet Implementations**

Documents may be used as templates for a papiNet implementation. The Presenters grant the right to modify and edit them to fit an actual implementation project provided all copies display the copyright and any other proprietary notices contained in this document. Such modified documents must not be distributed beyond the trading partners implementing or maintaining a papiNet connection.

# **Table of Contents**

| Copyright                                   | 2  |
|---------------------------------------------|----|
| Use of Documents in papiNet Implementations | 2  |
| Table of Contents                           | 3  |
| RFQResponse Documentation                   |    |
| RFQResponse e-Document Overview             | 4  |
| The Scope of the RFQResponse e-Document     | 4  |
| e-Document Types.                           |    |
| Business Rules for RFQResponse              |    |
| Processing the RFQResponse e-Document       |    |
| Understanding the Diagrams and Content      |    |
| RFQResponse Root Element                    |    |
| RFQResponse                                 |    |
| Primary Elements                            | 12 |
| RFQResponseHeader                           | 12 |
| RFQResponseLineItem                         |    |
| MonetaryAdjustment                          | 19 |
| RFQResponseSummary                          | 25 |
| RFQResponse Business Scenarios              | 28 |
| RFQResponse Scenario Listing                | 28 |
| Scenario A                                  | 28 |
| Scenario B                                  | 29 |
| Scenario C                                  | 29 |
| Scenario D                                  | 30 |
| Scenario E                                  | 31 |
| Scenario F                                  | 31 |

# **RFQResponse Documentation**

## **RFQResponse e-Document Overview**

A supplier sends an RFQResponse e-Document to a buyer as an response to an RFQ e-Document from the buyer. The e-Document specifies a quotation for product availability, shipping, and price.

## The Scope of the RFQResponse e-Document

The RFQResponse e-Document can include:

- Response or adjustment to the RFQ e-Document that precedes it.
- The supplier can suggest alternative products only when there has been prior agreement with the buyer.

## e-Document Types

This e-Document has no special types associated with it.

## **Business Rules for RFQResponse**

### **General Business Rules**

The following table lists the business rules that apply to an RFQResponse e-Document. For more information about the statuses mentioned in the rules, see the following section on processing the RFQResponse e-Document.

| Identifier | Business Rule                                                                                                    |
|------------|----------------------------------------------------------------------------------------------------|
| RQR001     | An RFQResponse e-Document refers to only one RFQ.                                                                                                    |
| RQR002     | An RFQResponse e-Document must contain all the RFQLineItem(s) from the original RFQ e-Document.                                                                                                    |
| RQR003     | If the seller rejects information in the RFQHeader,<br>the RFQResponse document status will be set to<br>Rejected. The seller must include a reason for the<br>rejection in the RFQResponseHeaderStatusTypeText<br>field. This means that the entire RFQ is being<br>rejected. |
| RQR004     | If the seller rejects information in an RFQLineItem,<br>the RFQResponseLineItem status will be set to<br>Rejected. The seller must include a reason for the<br>rejection in the<br>RFQResponseLineItemStatusTypeText field.                                                    |
| RQR005     | RFQ(s) must be responded to with an RFQResponse unless the expiry time of the RFQ request has passed.                                                                                                    |
| RQR006     | The supplier must quote a date for how long the RFQResponse is open. This is the last date the                                                                                                    |

| Identifier   | Business Rule                                                                                                    |
|--------------|----------------------------------------------------------------------------------------------------|
|              | supplier will accept a Purchase Order against the offer quoted in the RFQResponse e-Document.                                                                                                    |
| RQR007       | If a PurchaseOrder results from an RFQResponse,<br>the buyer must reference the RFQ e-Document in<br>the Purchase Order.                                                                                                    |
| RQR008       | The RFQResponse can either comply exactly with<br>the information sent in the RFQ e-Document or the<br>supplier has the possibility to confirm another price,<br>delivery schedule, or even product with the use of<br>the "Counterproposal" status                                                                                                    |
| RQR009       | If the RFQ processing at the supplier's end takes a<br>long time / the expiry time for the RFQ is close, the<br>supplier has the possibility to send an RFQResponse<br>with the status code 'Pending', thus informing the<br>customer that he will receive the actual<br>RFQResponse later, with the status code "Amended"<br>or "Counterproposal".                                                                                                    |
| RQR010       | After an RFQResponse has been sent by the seller,<br>the seller may change or amend the RFQResponse<br>by sending another RFQResponse using the status<br>of "Amended". Use of the "Amended" status applies<br>even if the previous RFQResponse was a<br>"Counterproposal". If the previous RFQResponse<br>was "Accepted", then the use of the status of<br>"Amended" still applies even if the change is what is<br>normally viewed as a Counterproposal. For example<br>a product substitution, delivery date change,<br>transport mode change, etc |
| General e-Do | ocument Structure Rules                                                                                                    |
| Idoptifior   | Business Pule                                                                                                    |

| Identifier | Business Rule                                                                                                 |
|------------|----------------------------------------------------------------------------------------------------|
| RQR011     | An RFQResponse e-Document must contain a status type at the document, header, and line item levels.           |
| RQR012     | An RFQResponse document status must be<br>Accepted, Rejected, Counterproposal, or Amended.                    |
| RQR013     | An RFQResponseHeader status must be Accepted,<br>Amended, Rejected, Pending, Counterproposal, or<br>NoAction. |
| RQR014     | The RFQResponseLineItem status must be                                                                        |

| Identifier | Business Rule                                         |
|------------|-------------------------------------------------------|
|            | Accepted, Amended, Rejected, Pending,                 |
|            | Counterproposal, or NoAction. If the status of a line |
|            | item is Pending this e-Document will be followed up   |
|            | by at least one other RFQResponse e-Document          |
|            | ultimately resulting in the status of the line item   |
|            | being either Accepted or Rejected.                    |

## **Processing the RFQResponse e-Document**

e-Document processing depends on the values in status fields at the e-Document, header, and line item levels. For the RFQResponse e-Document, there is only one e-Document type. There are, however, status fields at all three levels. The status at the e-Document level determines the possible statuses at the header and line item levels.

It is recommended that a seller send an RFQResponse e-Document in response to each RFQ received. The status set at the e-Document level of the RFQResponse e-Document indicates if the seller has accepted the RFQ. The status set at the header level indicates whether the seller understands and agrees with the information communicated at the header level, while the statuses set at the line item level indicate under which terms the seller is prepared to provide the line items defined.

Notes:

- Some buyers will cancel the RFQ unless the seller sends an RFQResponse e-Document within a specified timeframe. It is strongly recommended to always send an RFQResponse e-Document.
- The seller can give RFQ line items the status of "Rejected", "Pending", or "NoAction" in the RFQResponse e-Document, even though the overall RFQ and other line items are accepted.
- If the seller changes any information from the RFQ, then the RFQResponse e-Document status must be "Counterproposal".

After sending an RFQResponse e-Document with the status of "Accepted", a seller may need to change details of the offer at either the header or line item level. Or, after sending an RFQResponse e-Document with the status of "Accepted" and header and/or line item status of "Pending", then an RFQResponse with an "Amended" status is to be expected within the expiry timeframe from the seller. Examples of details that a seller might need to change include price, diameter, manufacturing locations, delivery window, shipping instructions, core specifications, and shipment mode. When changes are necessary, the seller sends another RFQResponse e-Document, this time with the status of "Amended" at the e-Document level as well as at the header and/or line item level.

### Status Values Used When Processing the RFQResponse e-Document

The following choices are available when communicating the status of an RFQResponse e-Document, using the RFQResponseStatusType attribute:

- Accepted Indicates that the RFQ is accepted under the conditions included in this e-Document.
- Rejected Indicates that the RFQ is not accepted.
- Amended Indicates that the seller has made changes to the conditions under which the seller will fulfil a previously accepted RFQ. This implies that no Purchase Order has been received referencing this RFQ. Additionally, an amended response can be issued only until the original expiry date from the RFQ.
- Counterproposal Indicates that the seller has made changes to the some of the conditions specified in the RFQ.

### If the RFQResponseStatusType is "Accepted",

RFQResponse¬Header¬Status¬Type and RFQResponseLineItemStatusType can be any of the following:

- Accepted The seller has accepted all elements in the RFQResponseHeader or RFQResponseLineItem.
- Rejected (only at the line item level) The seller has rejected one or more elements in the RFQResponseLineItem.
- Whenever the RFQResponseHeaderStatusType is "Rejected", the e-Document as a whole must also have a status of "Rejected".
- Amended The seller has amended one or more elements in the RFQResponseHeader or RFQResponseLineItem.
- Pending The seller cannot confirm one or more elements in the RFQResponseHeader or RFQResponseLineItem.
- NoAction The seller has not amended the RFQResponseHeader or RFQResponseLineItem and therefore no action is necessary.

If the RFQResponseStatusType is "Rejected",

RFQResponseHeaderStatus¬Type, and RFQResponseLineItemStatusType must also be set to "Rejected". The RFQ is not in the seller's system.

If the RFQResponseStatusType is "Amended",

RFQResponseHeaderStatus¬Type, and RFQResponseLineItemStatusType can be any of the following:

- Rejected The seller has rejected one or more elements in the RFQResponseHeader or RFQResponseLineItem. If the RFQResponseHeader is rejected, then the entire RFQResponse is set to rejected status.
- Amended The seller has amended one or more elements in the RFQResponseHeader or RFQResponseLineItem.
- NoAction The seller has not amended the RFQResponseHeader or RFQResponseLineItem and therefore no action is necessary.
- Pending The seller is indicating that more time is required in order to respond to the RFQ proposal. This frequently occurs whenever a counter proposal is being prepared.

If the RFQResponseStatusType is "Counterproposal",

RFQResponseHeader¬Status¬Type and RFQResponseLineItemStatusType can be any of the following:

- Rejected The seller has rejected one or more elements in the RFQResponseHeader or RFQResponseLineItem. If the RFQResponseHeader is rejected, then the entire RFQResponse is set to rejected status.
- Counterproposal The seller has changed one or more elements in the RFQResponseHeader or RFQResponseLineItem from the original RFQ.

 Pending – The seller is indicating that more time is required in order to respond to the RFQ proposal. This frequently occurs whenever a counter proposal is being prepared.

The following table illustrates the allowed combinations of RFQResponseStatusType, RFQResponseHeaderStatusType, and RFQResponseLineItemStatusType as described in the above rules:

| RFQResponse-<br>StatusType | RFQResponse-<br>HeaderStatusType | RFQResponse-<br>LineItemStatusType |
|----------------------------|----------------------------------|------------------------------------|
| Accepted                   | Pending                          | Pending                            |
| Accepted                   | Accepted                         | Accepted                           |
|                            |                                  | Pending                            |
|                            |                                  | Rejected                           |
| Amended                    | Amended                          | Rejected                           |
|                            | NoAction                         | Amended                            |
|                            |                                  | NoAction                           |
|                            |                                  | Pending                            |
| Rejected                   | Rejected                         | Rejected                           |
| Counterproposal            | Counterproposal                  | Counterproposal                    |
|                            | Accepted                         | Accepted                           |
|                            | Pending                          | Pending                            |
|                            |                                  | Rejected                           |

### **Understanding the Diagrams and Content**

This section provides a graphical view of the schema structures, a discussion of the item's children. You can find additional information about papiNet and the standard at www.papiNet.org.

The graphics contain content model indicators, cardinality indicators, and data type information.

Associated with each graphic are the definitions for the parent item and any associated child items. All attributes are listed first, followed by the elements.

The following information should help you interpret and understand this standard. Please note the following:

- Content Model and Cardinality operate together to determine if the element or attribute are required in the instance document.
- The same attribute can never appear multiple times in the same element so, you will never see a multiple cardinality indicator.

### **Content model indicators:**

There are three possible types of content: "sequence", "choice", and "all". The papiNet standard currently does not use the "all" construct.

• (sequence)

The sequence of the items to the right of the graphic (or below the text) is required.

### (choice)

A choice of the items to the right of the graphic (or below the text) is permitted. • (all)

All the items to the right of the graphic are required.

### **Cardinality indicators:**

- Dotted line around element or attribute.
  - A single instance of the item can optionally exist.
- Dotted line around item with range indicated below.

Multiple instances of the item can optionally exist.

Solid line around item.

A single instance of the item must exist.

• Solid line around item with range indicated below

At least one instance must exist; multiple instances can optionally exist.

### **Datatype indication:**

When a data type is assigned to an element (either a simple type or complex type the name of the data type is presented beneath the item name in the graphic.

• In some cases additional information about the data type is presented (the default value).

Elements can either have content that is textual/numeric in nature or content that is made up of additional elements and/or attributes.

- When the content is textual/numeric in nature "three straight horizontal lines" will appear in the upper left-hand corner of the graphic. Pay attention to these elements because they are where you will be entering your information.
- When the content is made up of additional elements and/or attributes a "gray-box" will appear on the right-hand side of the graphic.
- If the graphic shows both the horizontal lines and the gray-box then, in the papiNet standard, the content below the element are attributes.

# **RFQResponse Root Element**

## RFQResponse

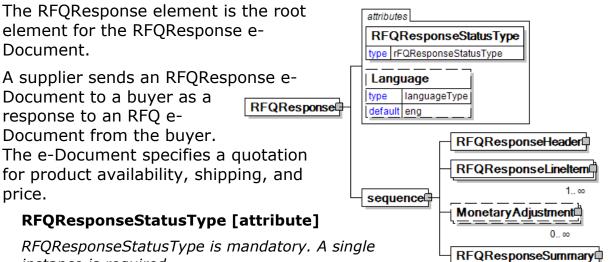

instance is required.

This attribute acts as a flag indicating what processing may be required.

This item is restricted to the following list.

### Accepted

The supplied information is accepted.

### Amended

The supplied information is changed.

### Cancelled

The supplied information is cancelled. Items that have been cancelled are not included in totals on the summary levels of the e-Document.

### Counterproposal

The sender is presenting a different proposal.

### Rejected

The supplied information is rejected.

### Language [attribute]

Language is optional. A single instance might exist.

The valid Alpha 2- and Alpha 3-character list of language codes in the ISO 639-1 and 639-2 international standards.

Information on the content of this attribute is available at: https://www.loc.gov/standards/iso639-2/php/code\_list.php

### (sequence)

The contents of (sequence) are mandatory. A single instance is required.

### RFQResponseHeader

RFQResponseHeader is mandatory. A single instance is required.

Information that pertains to the entire RFQResponse.

### RFQResponseLineItem

*RFQResponseLineItem is mandatory. One instance is required, multiple instances might exist.* 

A group element that contains the response details provided by the party responding to the RFQ.

#### MonetaryAdjustment

MonetaryAdjustment is optional. Multiple instances might exist.

The element containing the information necessary for the understanding, calculation, and treatment of an adjustment to a currency amount. MonetaryAdjustment contains an attribute that indicates they type of adjustment being communicated.

#### RFQResponseSummary

*RFQResponseSummary is mandatory. A single instance is required.* 

A group element that contains information that summarizes the contents of the RFQResponse.

# **Primary Elements**

## RFQResponseHeader

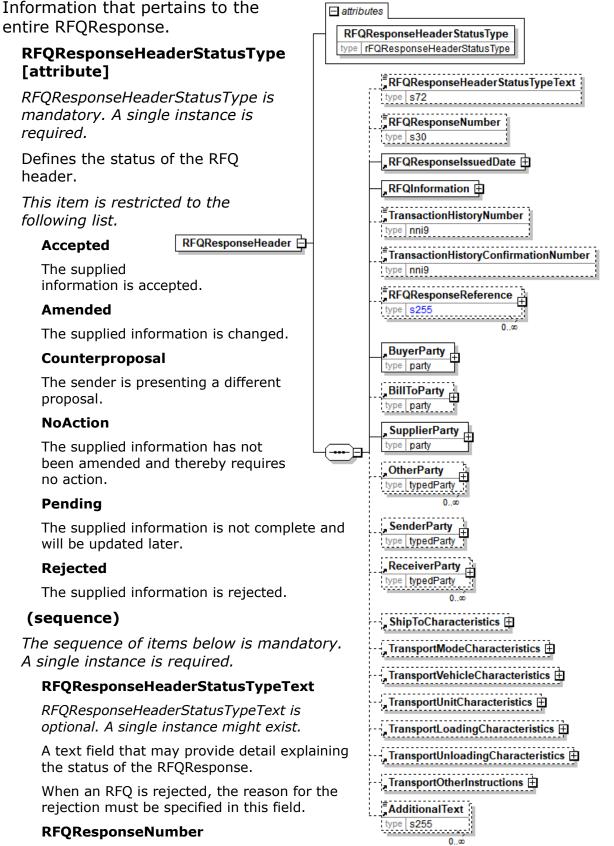

RFQResponseNumber is optional. A single

instance might exist.

The identifying number of the RFQResponse.

#### RFQResponseIssuedDate

*RFQResponseIssuedDate is mandatory. A single instance is required.* 

The Date and Time when the response to the RFQResponse was issued.

#### **RFQInformation**

RFQInformation is mandatory. A single instance is required.

A group item containing information unique to this RFQ which is provided by the buyer.

#### TransactionHistoryNumber

TransactionHistoryNumber is optional. A single instance might exist.

A sequential number that keeps track of the version of a document.

However when the document is a confirmation document, in which case the TransactionHistoryNumber refers to the trigger transaction for the confirmation.

#### **TransactionHistoryConfirmationNumber**

*TransactionHistoryConfirmationNumber is optional. A single instance might exist.* 

A sequential number that keeps track the version of a confirmation document.

When the document is a confirmation document, then the TransactionHistoryNumber refers to the trigger transaction for the confirmation.

#### RFQResponseReference

RFQResponseReference is optional. Multiple instances might exist.

An element that details the relevant references (such as contract number) pertaining to the RFQResponse. RFQResponseReferenceType indicates what type of reference is being communicated.

#### **BuyerParty**

BuyerParty is mandatory. A single instance is required.

The legal entity to which the product is sold. Also commonly referred to as the soldto party or customer. If no OtherParty is defined as the Payer, the Buyer is the Payer.

#### BillToParty

BillToParty is optional. A single instance might exist.

The address where the invoice is to be sent.

#### SupplierParty

SupplierParty is mandatory. A single instance is required.

The organisation or business entity responsible for providing the product. SupplierParty is also the seller of the product, if Seller is not specified as OtherParty = Seller.

#### OtherParty

OtherParty is optional. Multiple instances might exist.

An organisation or business entity other than those specifically detailed within a e-Document.

#### SenderParty

SenderParty is optional. A single instance might exist.

The business entity issuing the e-Document, the source of the document.

• The entity responsible for the content. If the sender party has out sourced the message service to a third party the SenderParty is the issuer of the e-Document and not the party performing the transmission service of the electronic message.

#### ReceiverParty

ReceiverParty is optional. Multiple instances might exist.

The business entity for whom the e-Document is intended, the destination of the document.

• The entity interested in the content. If the receiver party has outsourced the message service to a third party the ReceiverParty is the intended party for the e-Document and not the party performing the receiving service of the electronic message.

#### ShipToCharacteristics

ShipToCharacteristics is optional. A single instance might exist.

A group item that provides information important for the Ship-To Party.

#### TransportModeCharacteristics

TransportModeCharacteristics is optional. A single instance might exist.

A group item defining the primary mode of transport.

#### **TransportVehicleCharacteristics**

*TransportVehicleCharacteristics is optional. A single instance might exist.* 

A group item containing information about a transport vehicle, e.g. a truck. A transport vehicle has its own power and can be used to pull, push, carry, or tow a transport unit loaded with goods.

#### TransportUnitCharacteristics

*TransportUnitCharacteristics is optional. A single instance might exist.* 

A group item containing information about a transport unit, e.g. a trailer. Transport units contain goods and move using power from another source, the transport vehicle.

#### TransportLoadingCharacteristics

TransportLoadingCharacteristics is optional. A single instance might exist.

A group item defining how the transported items are to be loaded.

#### TransportUnloadingCharacteristics

TransportUnloadingCharacteristics is optional. A single instance might exist.

A group item defining how the transported items are to be unloaded.

#### TransportOtherInstructions

TransportOtherInstructions is optional. A single instance might exist.

A group item defining any other instructions for the transport not covered in the description of transport mode, vehicle, unit, and loading characteristics or defining an alternative description for the categories mentioned above.

#### AdditionalText

AdditionalText is optional. Multiple instances might exist.

A text field that is used to communicate information not previously defined or for special instructions. To be used only for circumstances not covered by specific elements.

## RFQResponseLineItem

A group element that contains the response details provided by the party responding to the RFQ.

### RFQResponseLineItemStatusType [attribute]

RFQResponseLineItemStatusType is mandatory. A single instance is required.

RFQResponse Line Item Status Type

This item is restricted to the following list.

#### Accepted

RFQResponseLineItem

The supplied information is accepted.

#### Amended

The supplied information is changed.

#### Counterproposal

The sender is presenting a different proposal.

#### NoAction

The supplied information has not been amended and thereby requires no action.

### Pending

The supplied information is not complete and will be updated later.

### Rejected

The supplied information is rejected.

#### RFQResponseLineItemDocumentStatus [attribute]

*RFQResponseLineItemDocumentStatus is optional. A single instance might exist.* 

Defines the actual document status for the RFQResponseLineItem.

This item is restricted to the following list.

### Cancelled

The supplied information of the document item is cancelled. Items that have been cancelled are not included in totals on the summary level of e-Documents.

### Confirmed

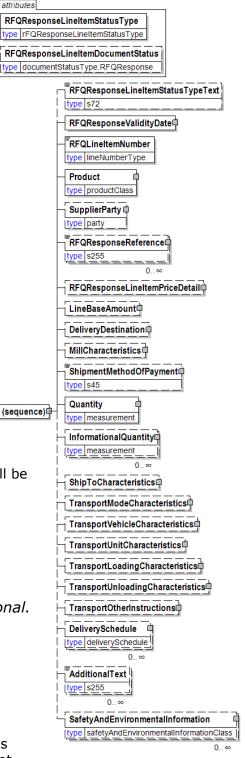

The supplied information of the document item is agreed. If a requested change or cancellation of an existing document item can not be accepted, then the earlier agreed information of the document item will be re-confirmed.

#### Pending

The supplied information of the document item is being investigated.

#### Rejected

The supplied information of the document item can not be accepted. The document item is new or not earlier confirmed.

### (sequence)

The sequence of items below is mandatory. A single instance is required.

#### RFQResponseLineItemStatusTypeText

RFQResponseLineItemStatusTypeText is optional. A single instance might exist.

A text field that may provide detail explaining the status of the RFQResponseLineItem.

When an RFQLineItem is rejected, the reason for the rejection must be specified in this field.

#### RFQResponseValidityDate

RFQResponseValidityDate is mandatory. A single instance is required.

The Date and Time within which a response to the RFQ is valid.

#### RFQLineItemNumber

RFQLineItemNumber is mandatory. A single instance is required.

A sequential number that uniquely identifies the RFQ line item.

#### Product

Product is mandatory. A single instance is required.

Product is a group item defining the article and its characteristics. Product is used to specify product characteristics organized by ProductIdentifier, ProductDescription, and Classification. Book Manufacturing, Label Stock, Paper, Pulp, Recovered Paper, Wood Products, and Virgin Fibre market segments have defined their product characteristics and conversion features for implementation in papiNet.

#### SupplierParty

SupplierParty is optional. A single instance might exist.

The organisation or business entity responsible for providing the product. SupplierParty is also the seller of the product, if Seller is not specified as OtherParty = Seller.

#### RFQResponseReference

RFQResponseReference is optional. Multiple instances might exist.

An element that details the relevant references (such as contract number) pertaining to the RFQResponse. RFQResponseReferenceType indicates what type of reference is being communicated.

#### RFQResponseLineItemPriceDetail

RFQResponseLineItemPriceDetail is optional. A single instance might exist.

The pricing information associated with the response to an RFQ.

#### LineBaseAmount

LineBaseAmount is optional. A single instance might exist.

For the particular e-Documentbeing communicated the LineBaseAmount represents the quantity times the base unit price.

#### DeliveryDestination

DeliveryDestination is optional. A single instance might exist.

The DeliveryDestination specifies the end of one leg of the delivery. In order to comply with the US Trade Act of 2002 you would use this element with a LocationParty/@PartyType of Port.

#### MillCharacteristics

MillCharacteristics is optional. A single instance might exist.

A group item defining the mill party and machine identifier where a product is or was produced.

#### ShipmentMethodOfPayment

ShipmentMethodOfPayment is optional. A single instance might exist.

An element communicating responsibility of freight payment and when transfer of ownership will occur.

#### Quantity

Quantity is mandatory. A single instance is required.

The Quantity element contains attributes that provide information about the type of quantity that is being communicated, the context in which the particular quantity is to be viewed, and (if the quantity represents an adjustment) an adjustment type.

The Quantity element contains three child elements that enable you to communicate a range of values for the quantity and a target or actual value. It is at this level (Value, RangeMin, and RangeMax) that the unit of measure is specified. This permits the range to be specified in a different unit of measure than the target.

#### InformationalQuantity

InformationalQuantity is optional. Multiple instances might exist.

A quantity given in a valid UOM used for information purposes only (not for calculation). For example, an ordered quantity was 100 reels as opposed to the invoice quantity of 20,000 pounds.

#### ShipToCharacteristics

ShipToCharacteristics is optional. A single instance might exist.

A group item that provides information important for the Ship-To Party.

#### **TransportModeCharacteristics**

*TransportModeCharacteristics is optional. A single instance might exist.* 

A group item defining the primary mode of transport.

#### TransportVehicleCharacteristics

*TransportVehicleCharacteristics is optional. A single instance might exist.* 

A group item containing information about a transport vehicle, e.g. a truck. A transport vehicle has its own power and can be used to pull, push, carry, or tow a transport unit loaded with goods

#### TransportUnitCharacteristics

*TransportUnitCharacteristics is optional. A single instance might exist.* 

A group item containing information about a transport unit, e.g. a trailer. Transport units contain goods and move using power from another source, the transport vehicle.

#### TransportLoadingCharacteristics

TransportLoadingCharacteristics is optional. A single instance might exist.

A group item defining how the transported items are to be loaded.

#### TransportUnloadingCharacteristics

*TransportUnloadingCharacteristics is optional. A single instance might exist.* 

A group item defining how the transported items are to be unloaded.

#### **TransportOtherInstructions**

TransportOtherInstructions is optional. A single instance might exist.

A group item defining any other instructions for the transport not covered in the description of transport mode, vehicle, unit, and loading characteristics or defining an alternative description for the categories mentioned above.

#### DeliverySchedule

DeliverySchedule is optional. Multiple instances might exist.

A group item defining a series of DeliveryDateWindow(s) in which specified quantities must be delivered.

#### AdditionalText

AdditionalText is optional. Multiple instances might exist.

A text field that is used to communicate information not previously defined or for special instructions. To be used only for circumstances not covered by specific elements.

#### SafetyAndEnvironmentalInformation

#### SafetyAndEnvironmentalInformation is optional. Multiple instances might exist.

Name of certification type, if any, on the goods (For example, FSC, PEFC). SafetyAndEnvironmental needs a value or measurement to communicate the percentage of the product is certified (for example, 75% is certified by the indicated agency).

## MonetaryAdjustment

The element containing the information necessary for the understanding, calculation, and treatment of an adjustment to a currency amount. MonetaryAdjustment contains an attribute that indicates they type of adjustment being communicated.

MonetaryAdjustment

### AdjustmentType [attribute]

AdjustmentType is mandatory. A single instance is required.

Describes the type of adjustment applied to a monetary oriented element. Adjustment values should always be given as negative or positive adjustments even if AdjustmentType indicates the sign. For example, a rebate of 1% on an invoice should be given as an adjustment percentage of -1%.

*This item is restricted to the following list.* 

#### BillOfLadingCharge

An extra charge for creating a Bill of Lading.

### CancellationCharge

A charge applied because a cancellation was late (after the last date of change) and all or part of the ordered product has already been made.

#### CashDiscount

A reduction due to a discount applied.

#### CertificateCharge

An extra charge for creating a certificate. Some countries requires Certificates in which different characteristics of the delivery, transport unit, route, product, and others must be proved.

There are certificates for gasen pallets, for the place of production, for the age of the ship/vessel, for not departing from one country's harbour when delivering to another.

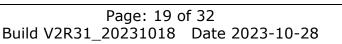

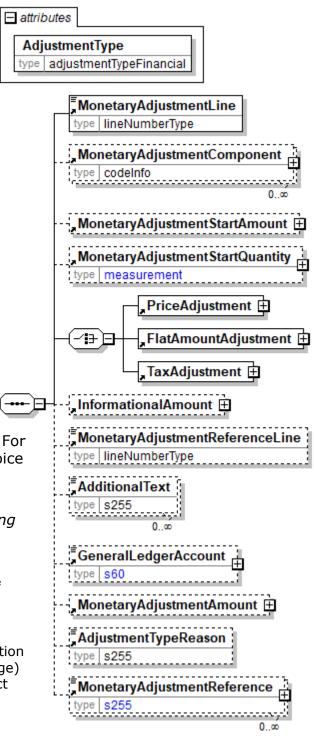

#### ChargesForward

A pending invoice amount brought forward from a previous Invoice.

#### ClaimAdjustment

An adjustment related to a filed complaint.

#### Commission

Commission costs paid to the trading agency or trader.

#### CompetitiveAllowance

An allowance provided for competitive reasons.

#### CongestionCharge

An extra fee from ports for waiting time of ships in ports, railcars on a siding, trucks at a dock. (Synonym: Demurrage.)

#### ConsigneeUnloadCharge

An unloading charge that is the responsibility of the consignee.

#### ContractAllowance

An allowance for a volume discount, usually because the agreed amount has been exceeded.

#### CurrencyAdjustmentCharge

An extra fee to adjust for currency variations.

#### DecimalRounding

Adjustments for rounding of amounts to fit the business agreement or national monetary legislation. This adjustment is typically used for decimal rounding of amounts not including tax.

N.B. Use InformationalAmount with AmountType "DecimalRounding" for specification of decimal rounding of amounts including tax.

#### DefectiveAllowance

An allowance provided for defective material.

#### DeliveryCharge

The charge for delivering the product.

#### DeliveryNonConformanceAllowance

An allowance due to non-conformance with the purchase agreement regarding a delivery.

#### DeliveryTimeBonus

A bonus given for deliveries of products within a certain time period.

#### EarlyShipAllowance

An allowance due to a delivery that took place earlier than planned. The seller may be charged a penalty. If this is found before issuing the Invoice, it can be handled through this allowance. If found later, it will be handled through a credit note.

#### EnergySurcharge

A charge related to increases in the cost of energy.

#### Environmental

An allowance applied due to environmental regulations.

#### ExpeditedShipmentCharge

An extra cost charged due to unexpected or emergency requirements (for example, breaking off a run in the mill to reach the production date for a rush order).

#### ExportClearanceCharge

An extra fee for customs administration.

#### FlatRateCharge

A general flat charge.

#### FreightAllowance

The freight cost allowed by the mill. This amount is negative, and will be deducted from the Invoice (U.S. business practice, in the European Union (EU), use only Freight Charge).

#### FreightCharge

The actual cost incurred to deliver the product. This amount is positive, and will be added to the Invoice.

#### FuelAdjustmentCharge

An extra fee, usually from shipping companies, to adjust fuel prices.

#### HandlingCharge

A charge related to the handling of the product.

#### Inspection

The cost associated with performing an inspection of the product.

#### InterestCharge

A charge applied for interest on overdue payments.

#### LabourAllowance

An allowance due to additional labour required in the use or acceptance of the product.

#### LabourCharge

A charge due to additional labour required in the use or acceptance of the product.

#### LoggingDamage

An adjustment caused by logging damages on Forest Wood products. Logging damages normally cause a reduction of the product price.

#### LotCharge

A charge applied to the lot of material.

#### **MetalDetection**

A charge for additional metal detection applied to the goods.

#### ModelHomeDiscount

A discount associated with the building of the model home.

#### NewStoreCouponDiscount

A discount associated with entry into a new store.

#### OrderQuantity

A charge or allowance for small/big ordered quantities.

#### PalletCharge

A charge that represents the cost or rental of the pallet.

#### PickUpAllowance

An allowance provided to compensate for the cost of picking up the product.

#### PromotionalAllowance

An allowance provided for the promotion of the product.

#### PromotionalCharge

A charge associated with the promotion of the product.

#### **PriceCorrection**

An adjustment associated with a correction of the product's price.

#### ProductionSetUpCharge

A special charge applied due to specific buyer requests.

#### Provision

The act of making ready or equipping for use.

#### Rebate

A rebate accepted by the buyer and seller based on the agreed price and volume.

#### ReelDiscount

An allowance for purchasing reels instead of sheets.

#### ReturnedLoadAllowance

An allowance applied due to the return of the load.

### ReturnLoadCharge

A charge applied due to the return of the load.

#### RoadFeeCharge

A freight charge for a special tax applied to road transports in some countries, e.g. Germany

#### ScrapAndDunnageCharge

A charge that represents the scrapping of the material and its removal.

#### ServiceCharge

A charge associated with a miscellaneous service.

#### SpecialConversionCharge

Additional charge for a special conversion of the product.

### SpecialDeliveryCharge

A special charge for delivering the product differently from the usual or agreed-to method.

#### SpecialHandlingCharge

A special charge for handling the product differently from the usual or agreed-to method.

### SpecialPackagingCharge

A special charge for packaging the product differently from the usual or agreed-to method, or if packaging as requested is out of spec.

#### StopOffAllowance

An allowance for a delivery stop-off.

#### StopOffCharge

A charge for a delivery stop-off.

#### StorageAllowance

An allowance for storing the product.

#### StorageCharge

An extra cost charged for storing the product on location (in the plant).

#### Тах

An adjustment that reflects a tax item.

#### TestingCharge

A charge related to testing a paper grade.

#### TradeDiscount

A discount based on the terms of the trade given on the agreed price. Usually a percentage.

#### TrialDiscount

A discount applied for a trial run of a new or improved product.

#### TransferCharge

A freight charge incurred by the goods transfer from one location to another location not previously agreed upon.

#### UnloadingAllowance

An allowance to compensate for the unloading the product.

#### UnloadingCharge

A charge for the unloading the product.

#### VolumeDiscount

A rebate accepted by the buyer and the seller based on the agreed volume

#### WarRiskCharge

An extra fee from transport companies for transport units that cross war zones.

#### Other

Any other adjustment not covered by the attribute list.

#### (sequence)

The sequence of items below is mandatory. A single instance is required.

#### MonetaryAdjustmentLine

MonetaryAdjustmentLine is mandatory. A single instance is required.

A sequence number indicating the order of printing or the sequence in which a group of adjustments are to be considered.

#### MonetaryAdjustmentComponent

MonetaryAdjustmentComponent is optional. Multiple instances might exist.

A group item that contains information for specifying a monetary adjustment component by a code assigned by an agency.

#### MonetaryAdjustmentStartAmount

MonetaryAdjustmentStartAmount is optional. A single instance might exist.

The beginning currency amount used in the calculation of a monetary adjustment.

#### MonetaryAdjustmentStartQuantity

MonetaryAdjustmentStartQuantity is optional. A single instance might exist.

The beginning quantity used in the calculation of a monetary adjustment.

#### (choice)

[choice] is optional because of choice construct.

#### PriceAdjustment

PriceAdjustment is optional because of choice construct.

A group item defining a deviation from the PricePerUnit.

#### FlatAmountAdjustment

FlatAmountAdjustment is optional because of choice construct.

A group item that contains flat adjustment amount information.

#### TaxAdjustment

TaxAdjustment is optional because of choice construct.

This content element contains the necessary information to describe, calculate, and handle a tax adjustment.

#### InformationalAmount

#### InformationalAmount is optional. A single instance might exist.

A monetary amount used for information purposes only (not for calculation). For example, the invoice price adjustment subtotal is expressed in sterling pounds, and the buyer wants this information expressed in U.S. dollars.

 CreditDebitNote and Invoice - The TaxAmount is displayed in the currency that is applicable throughout the e-Document. When a TaxAmount needs to be displayed in a different national currency, this field is used.

#### MonetaryAdjustmentReferenceLine

MonetaryAdjustmentReferenceLine is optional. A single instance might exist.

A link to a previously defined MonetaryAdjustmentLine upon which this adjustment is based.

#### AdditionalText

AdditionalText is optional. Multiple instances might exist.

A text field that is used to communicate information not previously defined or for special instructions. To be used only for circumstances not covered by specific elements.

#### GeneralLedgerAccount

GeneralLedgerAccount is optional. A single instance might exist.

The general ledger account to be referenced for the item.

#### MonetaryAdjustmentAmount

MonetaryAdjustmentAmount is optional. A single instance might exist.

The actual amount of the monetary adjustment.

#### AdjustmentTypeReason

AdjustmentTypeReason is optional. A single instance might exist.

Provides additional information about the type of adjustment. Can be viewed as a sub-classification of the adjustment type attribute or as a textual explanation.

#### MonetaryAdjustmentReference

MonetaryAdjustmentReference is optional. Multiple instances might exist.

An element detailing relevant references pertaining to the MonetaryAdjustment as indicated by MonetaryAdjustmentReferenceType and AssignedBy.

TotalNumberOfLineItems

TotalQuantity ( type measurement

type measurement

TotalInformationalQuantity

0 ....

type nni4

sequence

1..∞

LineItemSubTotal

TotalAdjustments

TotalTaxAmount<sup>©</sup>

TotalNetAmount

InformationalAmount

0 ∞

0...∞

TermsOfPayment

TotalNetOfTermsDiscount

TotalAmount

sequencel

type s255

type s255

0 ....

AdditionalText

0 ∞

TermsAndDisclaimers

### RFQResponseSummary

A group element that contains information that summarizes the contents of the RFQResponse.

### (sequence)

The contents of (sequence) are mandatory. A single instance is required.

#### TotalNumberOfLineItems

TotalNumberOfLineItems is optional. A single instance might exist.

The total number of individual line items in

RFQResponseSummary

the document, regardless of the status or type.

#### (sequence)

The contents of (sequence) are mandatory. One instance is required, multiple instances might exist.

#### TotalQuantity

TotalQuantity is mandatory. A single instance is required.

The total quantity of similar items in the business document.

TotalQuantity is primarily used in the summary section of documents where it is repeatable to permit totaling for different units of measure.

#### TotalInformationalQuantity

TotalInformationalQuantity is optional. Multiple instances might exist.

A quantity that is used to communicate related information about the parent element. This element represents a total that is derived from individual line items.

#### LineItemSubTotal

#### LineItemSubTotal is optional. A single instance might exist.

The total amount of all base amounts on e-Document line items. The base amount contains the result of the calculation quantity times the base unit price. As such it does not include any taxes. For example, in an Invoice claiming payment for products LineItemSubTotal is equal to the sum of all InvoiceLineBaseAmount.

#### TotalAdjustments

#### TotalAdjustments is optional. A single instance might exist.

The CurrencyValue of TotalAdjustments contains the total of all adjustments and charges excluding tax. For example, in the Invoice TotalAdjustments is equal to the sum of the signed values of the MonetaryAdjustmentAmount for all instances of MonetaryAdjustment with PriceAdjustment and FlatAmountAdjustment and plus the sum of the signed values of the ChargeNetAmount for all instances of ChargeInformation.

#### TotalTaxAmount

#### TotalTaxAmount is optional. A single instance might exist.

The CurrencyValue of TotalTaxAmount contains the sum of all instances of TaxAdjustment in the document. TotalTaxAmount contains the sum of all instances of the MonetaryAdjustmentAmount for tax adjustments.

#### TotalNetAmount

#### TotalNetAmount is optional. A single instance might exist.

A field containing total amount excluding tax. For example, in the Invoice TotalNetAmount is equal to the sum of LineItemSubTotal plus TotalAdjustments. TotalNetAmount encapsulates CurrencyValue.

#### TotalAmount

TotalAmount is mandatory. A single instance is required.

The total amount including tax (when tax is specified in the e-Document).

In e-Documents claiming payment this is the amount due for payment based on the terms of payment. Decimal rounding might be applied to this amount.

#### InformationalAmount

InformationalAmount is optional. Multiple instances might exist.

A monetary amount used for information purposes only (not for calculation). For example, the invoice price adjustment subtotal is expressed in sterling pounds, and the buyer wants this information expressed in U.S. dollars.

• CreditDebitNote and Invoice - The TaxAmount is displayed in the currency that is applicable throughout the e-Document. When a TaxAmount needs to be displayed in a different national currency, this field is used.

#### (sequence)

The contents of (sequence) are optional. Multiple instances might exist.

#### TermsOfPayment

TermsOfPayment is mandatory. A single instance is required.

A group item that contains agreed-to terms defining when, how, and under what conditions the payment is to be made.

When TermsOfPayment is optional; if omitted, TermsOfPayment is controlled through previous negotiation.

#### TotalNetOfTermsDiscount

TotalNetOfTermsDiscount is optional. A single instance might exist.

The components of the amount to be paid if payment terms are met, including the amount that is subject to the payment terms discount, the discount amount, and the net amount due.

#### AdditionalText

AdditionalText is optional. Multiple instances might exist.

A text field that is used to communicate information not previously defined or for special instructions. To be used only for circumstances not covered by specific elements.

#### TermsAndDisclaimers

TermsAndDisclaimers is optional. Multiple instances might exist.

An element that contains legal information with an indication of what the Language is.

# **RFQResponse Business Scenarios**

# **RFQResponse Scenario Listing**

| Scenario A | Buyer issues an RFQ, Supplier responds with an RFQResponse with RFQ status type Accepted.                                                                                       |
|------------|----------------------------------------------------------------------------------------------------|
| Scenario B | Buyer issues an RFQ, Supplier responds with an RFQResponse with RFQ status type Pending specifying the reason (optional) and later sends an amendment RFQResponse accepting it. |
| Scenario C | Buyer issues an RFQ; Supplier responds with an RFQResponse accepting then later, responds with an amendment.                                                                    |
| Scenario D | Buyer issues multi-line RFQ and the Supplier respond by accepting 1 line item, amending 1, and rejecting 1.                                                                     |
| Scenario E | Buyer issues an RFQ but the Supplier does not respond within respond-by or expiry timeframe.                                                                                    |
| Scenario F | Buyer issues an RFQ, Supplier responds with an RFQResponse containing a counter proposal.                                                                                       |

# Scenario A

| e-Document    | RFQResponse (Note this is the same as RFQ Scenario A)                                                                                                    |
|---------------|----------------------------------------------------------------------------------------------------|
| Scenario      | An original RFQ is recorded into the Buyer's system and received into the Supplier's system. The Supplier accepts the RFQ by sending a RFQResponse e-Document. |
| Initiator     | Buyer                                                                                                    |
| Receiver      | Supplier                                                                                                    |
| Preconditions | None                                                                                                    |
| XML File      | The name of any sample file.                                                                                                    |
| Trigger       | Customer issues an RFQ to a Supplier with a single line item.                                                                                                  |
| Step 1.       | Supplier returns an RFQResponse with a status of Accepted for the line item.                                                                                   |
|               | <ul> <li>Statuses sent within the e-Document:</li> <li>RFQResponseStatusType = "Accepted"</li> <li>RFQResponseHeaderStatusType =</li> </ul>                    |

| "Accepted" | <ul> <li>RFQResponseLineItemStatusType =<br/>"Accented"</li> </ul> |
|------------|--------------------------------------------------------------------|
|------------|--------------------------------------------------------------------|

# Scenario B

| e-Document    | RFQResponse                                                                                                    |
|---------------|----------------------------------------------------------------------------------------------------|
| Scenario      | Buyer issues an RFQ, Supplier responds with an RFQResponse with RFQ status type Pending specifying the reason (optional) and later sends an amendment RFQResponse accepting it. |
| Outcome       | Supplier amends the RFQResponse e-Document from Pending to Accepted.                                                                                                    |
| Initiator     | Buyer                                                                                                    |
| Receiver      | Supplier                                                                                                    |
| Preconditions | An Original RFQ must have been sent by Buyer to Supplier.                                                                                                    |
| XML File      | The name of any sample file.                                                                                                    |
| Trigger       | Buyer issues an RFQ                                                                                                    |
| Step 1.       | Supplier sends the RFQResponse with a status type Pending.                                                                                                    |
| Step 2.       | Supplier resends the complete RFQResponse with a status type Accepted.                                                                                                    |

# Scenario C

| e-Document    | RFQResponse                                                                                              |
|---------------|----------------------------------------------------------------------------------------------------|
| Scenario      | Supplier amends their response to a previously accepted RFQ with a change at the line item level.        |
|               | Variation: Supplier amends their counterproposal to a previous RFQ with a change at the line item level. |
| Outcome       | The RFQ is changed in the Buyer and Supplier's system.                                                   |
| Initiator     | Buyer                                                                                                    |
| Receiver      | Supplier                                                                                                 |
| Preconditions | Buyer must have sent an Original RFQ to<br>Supplier. The Supplier must have sent a previous              |

|         | RFQResponse with status of "Accepted" or "Counterproposal".                                                                                                    |
|---------|----------------------------------------------------------------------------------------------------|
| Trigger | The information of the offer differs from what the Buyer has requested or what the Supplier has previously responded with.                                                                               |
| Step 1. | Supplier sends a RFQResponse to the Buyer indicating that they are amending the RFQ in question.                                                                                                    |
|         | <ul> <li>Statuses sent within the e-Document:</li> <li>RFQResponseStatusType = "Amended"</li> <li>RFQResponseHeaderStatusType = "NoAction"</li> <li>RFQResponseLineItemStatusType = "Amended"</li> </ul> |

# Scenario D

| e-Document    | RFQResponse                                                                                                 |
|---------------|----------------------------------------------------------------------------------------------------|
| Scenario      | Buyer issues a multi-line RFQ and the Supplier respond by accepting 1 line item, amending 1 and rejecting 1 |
| Outcome       | The RFQ is changed in the Buyer and Supplier's system.                                                      |
| Initiator     | Buyer                                                                                                    |
| Receiver      | Supplier                                                                                                    |
| Preconditions | Buyer must have sent an Original RFQ to Supplier.                                                           |
| Trigger       | Supplier accepts one line item, amends one, and rejects one.                                                |
| Step 1.       | <pre>Supplier responds with RFQResponse.<br/>Statuses sent within the e-Document:</pre>                     |

|         | "Rejected" (item #3)                                                                                                    |
|---------|----------------------------------------------------------------------------------------------------|
| Step 2. | <ul> <li>Buyer responds with:</li> <li>RFQ (rejected -all) or</li> <li>Does nothing (lets RFQResponse expire) or</li> <li>Responds with a PurchaseOrder e-Document to place the actual order for non-rejected line items referring to the RFQ</li> </ul> |

## Scenario E

| e-Document    | RFQResponse                                                                                                    |
|---------------|----------------------------------------------------------------------------------------------------|
| Scenario      | Buyer issues an RFQ request but Supplier does<br>not respond within respond by timeframe or by<br>expiry date-time. |
| Outcome       | The RFQ is cancelled in the Buyer and Supplier's system.                                                            |
| Initiator     | Buyer                                                                                                    |
| Receiver      | Supplier                                                                                                    |
| Preconditions | Buyer must have sent an Original RFQ to Supplier.                                                                   |
| Trigger       | No RFQResponse within specified timeframe.                                                                          |
| Step 1.       | Buyer must cancel the RFQ within his system.                                                                        |

# Scenario F

| e-Document    | RFQResponse                                                                                                    |
|---------------|----------------------------------------------------------------------------------------------------|
| Scenario      | Buyer issues an RFQ, Supplier responds with an RFQResponse containing a counter proposal at the header and line item level. |
| Outcome       | The RFQ is changed in the Buyer and Supplier's system.                                                                      |
| Initiator     | Buyer                                                                                                    |
| Receiver      | Supplier                                                                                                    |
| Preconditions | Buyer must have sent an Original RFQ to Supplier.                                                                           |
| Trigger       | The information of the offer differs from what the Buyer has requested.                                                     |
| Step 1.       | Seller sends a RFQResponse to the Buyer indicating a counter offer.                                                         |

| <ul> <li>RFQResponseStatusType =<br/>"Counterproposal"         <ul> <li>RFQResponseHeaderStatusType =<br/>"Counterproposal"</li> <li>RFQResponseLineItemStatusType =<br/>"Counterproposal"</li> </ul> </li> </ul> |
|----------------------------------------------------------------------------------------------------|
|----------------------------------------------------------------------------------------------------|